# *УДК 007.004.3: 621.45: 519. 816*

# **МЕТОДИКА ВЫВОДА КОНСТРУКЦИИ ПРЯМОТОЧНОГО ДЕТОНАЦИОННОГО ПУЛЬСИРУЮЩЕГО ДВИГАТЕЛЯ В ЛИДЕРЫ**

©2011 В. В. Сафронов, В. А. Поршнев, А. С. Жебраков

ОАО «КБ Электроприбор», г. Саратов

Рассматривается постановка гипервекторной задачи вывода конструкции прямоточного детонационного пульсирующего двигателя в число лидеров. В общем случае она сводится к многокритериальной задаче дискретного программирования. Предлагается метод ее решения. Приведен численный пример.

*Прямоточный детонационный пульсирующий двигатель, критерии, гипервекторное ранжирование, вывод в лидеры.* 

#### **Введение**

Энергосиловая установка (ЭСУ) – важнейшая подсистема любого подвижного объекта, в том числе летательного аппарата (ЛА). На ЛА применяются различные варианты энергосиловых установок: ВРД (воздушно-реактивные двигатели), ПВРД (прямоточные воздушно-реактивные двигатели), СПВРД (сверхзвуковые прямоточные воздушно-реактивные двигатели), ГПВРД (гиперзвуковые прямоточные воздушно-реактивные двигатели), ЖРД (жидкостные ракетные двигатели), РДТТ (ракетные двигатели твердого топлива), РПДж (жидкостные ракетно-прямоточные двигатели), РПДт (ракетно-прямоточные двигатели твердого топлива) и детонационные двигатели, в том числе прямоточные детонационные пульсирующие двигатели (ПДПД) [1–4, 8].

Прямоточный детонационный пульсирующий двигатель является эффективным для целого ряда ЛА [1]. В табл. 1 приведены возможные варианты конструктивного исполнения ПДПД.

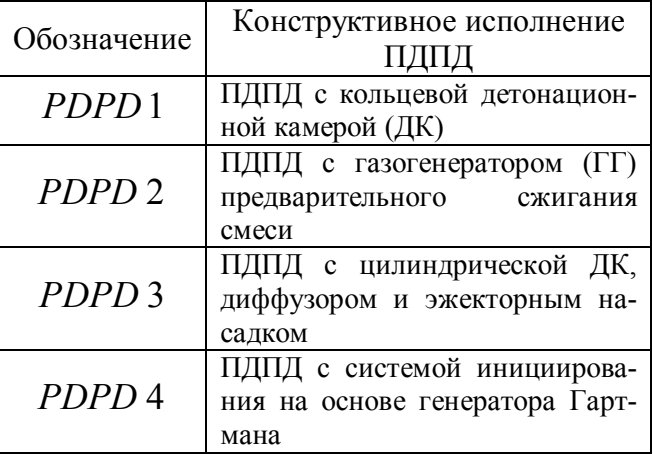

Таблица 1. Конструктивные исполнения ПДПД

Характеристики ПДПД во многом определяют эффективность функционирования ЛА. Поэтому актуальной является задача выбора эффективного варианта конструкции ПДПД, которая сводится к задаче многовекторного или гипервекторного ранжирования [7].

В результате ее решения строится кортеж (подкортеж) Парето, элементы которого располагаются в порядке убывания приоритета по совокупности критериев. Часто нахождение такого кортежа и является конечной целью. Кортеж Парето позволяет: оценить место своей конструкции ПДПД среди других конструкций по совокупности критериев; выяснить, по каким критериям наша конструкция ПДПД уступает конструкциямлидерам.

Вместе с тем, актуальной является общая задача: как оптимально, с точки зрения выделяемых ресурсов, осуществить перевод своей конструкции ПДПД в число лидеров, если свойства ПДПД характеризуются множеством многовекторных компонент? В настоящей статье рассматривается задача гипервекторного перевода конструкции в число лидеров.

### **Постановка и метод решения задачи гипервекторного перевода конструкции ПДПД в лидеры**

Введём необходимые в дальнейшем обозначения:

 $S = \{S_{\alpha}, \alpha = 1, n\}$  – множество вариан-

тов конструкции ПДПД (вариантов, систем);

 $S_D \subseteq S$  – множество допустимых вариантов, для которых, в зависимости от специфики стендов, должны выполняться некоторые дисциплинирующие условия: неравенства, равенства, логические условия и т. п.;

 $K_{\varepsilon ii}(S_{\alpha}) - i$ -й скалярный критерий *j*-й векторной компоненты, которая входит в многовекторную компоненту с номером  $\varepsilon$ ,  $\left(\varepsilon = \overline{1, E}, j = \overline{1, r_{\varepsilon}}, i = \overline{1, r_{\varepsilon}}\right)$ . Здесь  $E$  – число многовекторных компонент;  $r_c$  - число векторных компонент в многовекторной компоненте с номером  $\varepsilon$ ;  $r_{\varepsilon i}$  – число скалярных критериев в *j*-й векторной компоненте, которая, в свою очередь, входит в многовекторную компоненту с номером  $\varepsilon$ .

 $K_{si}(S_{\alpha}) = \left\{ K_{sii}(S_{\alpha}), i = \overline{1, r_{si}} \right\},$  $K_{\varepsilon}\left(S_{\alpha}\right) = \left\{K_{\varepsilon j}\left(S_{\alpha}\right), j=\overline{1,r_{\varepsilon}}\right\},\$  $K(S_{\alpha}) = \{K_{\varepsilon}(S_{\alpha}), \varepsilon = \overline{1, E}\}$  - соответственно множество скалярных, векторных и многовекторных компонент, характеризующих стенд  $S_{\alpha} \in S_D$ ;

$$
A = \left\{ a_{\varepsilon}, \varepsilon = \overline{1, \mathcal{E}} \right\}, A_{\varepsilon} = \left\{ a_{\varepsilon j}, j = \overline{1, r_{\varepsilon}} \right\}
$$

 $A_{ij} = \left\{ a_{iji}, i = \overline{1, r_{ij}} \right\}$  – соответственно множество коэффициентов важности многовекторных, векторных и скалярных компонент,  $\frac{E}{\text{max}}$   $\sum_{\alpha=1}^{E}$ .

множество эффективных систем (кортеж Парето),  $P \subseteq S_n$ ; элементы кортежа ранжированы в соответствии с решающими правилами так. что выполняется условие  $S_k^0 \succ S_k^0 \succ \ldots \succ S_k^0 \succ \ldots \succ S_{k^*}^0$ , где « $\succ$ » – знак отношения доминирования,  $k_i \in \{1, 2, \ldots n\}$ . Длина кортежа равна  $n^{\pi}$ .

Допустим, известны множества  $A, A_{\epsilon}, A_{\epsilon i}, S, K_{\epsilon i} (S_{\alpha}),$  $\left(\alpha = \overline{1, n}; \epsilon = \overline{1, E}; j = \overline{1, r_{\epsilon}}\right)$ , решающие правила. Требуется найти кортеж Парето Р, для элементов которого справедливо

$$
K(S_{k_i}^0) = \min_{S_{\alpha} \in S_D} K(S_{\alpha}), S_{k_i}^0 \in P.
$$
 (1)

### Методика решения задачи гипервекторного ранжирования

1. Провести анализ исходной информации, формирование критериев оценок вариантов конструкции ПДПД, определить коэффициенты важности критериев.

2. Провести ранжирование вариантов конструкции ПДПД по множеству скалярных компонент каждой векторной компоненты.

3. Определить псевдозначения векторных компонент.

4. Провести ранжирование вариантов по множеству векторных компонент (построить частные кортежи Парето).

5. Определить псевдозначения многовекторных компонент.

6. Построить кортеж Парето.

7. Провести анализ результатов решения.

8. В случае необходимости уточнить исходные данные. Перейти к шагу 2. В противоположном случае перейти к шагу 9.

9. Конец решения.

В результате решения задачи (1) в соответствии с методом, изложенным в [6], будет построен кортеж Парето, определено место системы  $S_{\lambda}$  ( $\lambda \in \{1, n\}$ ), которую необходимо будет переводить в лидеры, среди других систем. Допустим, система  $S_{\lambda} \in S_D$ не вошла в множество систем-лидеров  $P_L$  $(P_{I} \subset P)$ , r.e.  $S_{\lambda} \notin P_{I}$ .

Рассмотрим постановку задачи о переводе системы  $S_{\lambda}$  в лидеры с минимальными затратами, когда возможное число выделяемых ресурсов равно т.

Задача решается в три этапа [7]. На первом этапе необходимо, с учётом значений элементов множества  $B = \{b_{\gamma}, \gamma = \overline{1,m}\}\,$ , где  $b_{\gamma}$  – коэффициент важности  $\gamma$ -го ресурса  $\left(\sum_{n=1}^{m} b_n = 1\right)$ , для каждой подсистемы  $S_{\lambda \varepsilon} \in S_{\lambda}$  построить  $\eta_{\varepsilon}$  ( $\varepsilon = \overline{1, E}$ ) частных кортежей  $X_{\epsilon ip}$  Парето, т.е. решить  $\eta_{\epsilon}$  задач: найти

$$
Q(X_{\text{gjp}}^l) = \min_{x_{\text{gji}}^l} \sum_{i=1}^{n_{\text{gj}}} q_{\text{gjry}} x_{\text{gji}}^l, \gamma = \overline{1, m}
$$
 (2)

при выполнении условий:

$$
\sum_{i=1}^{\eta_j} a_{\epsilon_{ji}} k_{\epsilon_{ji}} x_{\epsilon_{ji}}^l \rangle A_{\epsilon_{j}}^{01}, x_{\epsilon_{ji}}^l \in \{0,1\}, k_{\epsilon_{ji}} \in \{1,2\}, (3)
$$

где  $A_{si}^{01}$  – константа ограничения,  $j = \overline{1, n_{\epsilon}}$ . Её значение определяется ниже. Число элементов  $N_{\epsilon iD}$  множества  $X_{\epsilon iD}$  удовлетворяет условию:  $N_{\epsilon i D} \leq N_{\epsilon i}$ .

Значения  $k_{\text{eff}}$  становятся известными после сравнения скалярных критериев ј-й векторной компоненты подсистем  $S_{\lambda \varepsilon} \in S_k^0$  и  $S_{k,\varepsilon}^0 \in S_k^0$ , где  $S_{k_0}^0 = \{ S_{k,\varepsilon}^0, \varepsilon = \overline{1,\mathrm{E}} \}$  – множество подсистем системы-лидера.

После нахождения п<sub>е</sub> частных кортежей Парето  $X_{\epsilon_{ip}}(j=\overline{1,\eta_{\epsilon}})$  для каждой подсистемы  $S_{\lambda_{\varepsilon}}$ , в каждом из них выбираем пер-**EXECUTE:**  $X_{\epsilon i p}^{l_1} = \{x_{\epsilon i p}^{l_1}, j = \overline{1, \eta_{\epsilon}}\}, \epsilon = \overline{1, \eta}$ . вый Эти элементы определяют, какие из скалярных критериев каждой *j*-й векторной компоненты следует улучшить, а также значение pecypca

$$
q_{\epsilon j\gamma} = \sum_{i=1}^{\eta_{\epsilon j}} q_{\epsilon j i\gamma} x_{\epsilon j i}^{l_1}, \gamma = \overline{1, m} \ . \tag{4}
$$

В (2)–(4) приняты следующие обозначения, справедливые для скалярных крите $j$ -й  $(j = \overline{1, \eta_{\varepsilon}})$  векторной компоненты риев подсистемы  $S_{\lambda \varepsilon}$ :

1)  $X_{ij} = \left\{ X_{ij}^l, l = \overline{1, N_{ij}} \right\}$  – множество  $X_{\epsilon i}^l = \left\{ x_{\epsilon ii}^l, i = \overline{1, \eta_{\epsilon i}} \right\};$ решений-векторов  $x_{\text{\tiny{cii}}}^l = 1$ , если *i*-й скалярный критерий *j*-й векторной компоненты, характеризующей подсистему  $S_{\lambda s}$ , будет улучшаться по сравнению с і-м скалярным критерием ј-й векторной компоненты подсистемы  $S_{k_{i\epsilon}}^{0}$  ;  $x_{\epsilon ii}^{l} = 0 - B$ противоположном случае;  $N_{si}$  – число решений; п<sub>еі</sub> - число значений критериев  $K_{\text{eii}}(S_{\lambda_{\text{e}}})$ , которые хуже (больше) соответствующих значений критериев  $K_{\epsilon i i} (S^0_{k,\epsilon})$  подсистемы системы-лидера  $S_k^0$  или равны им. Считаем, без потери общности, что такими являются первые  $\eta_{\varepsilon i}$  критериев;

2)  $k_{\text{eii}} = 1$ , если выполнялось условие до перехода в лидеры  $K_{\varepsilon ii}(S_{\lambda \varepsilon}) = K_{\varepsilon ii}(S_{\lambda \varepsilon})$ , а стало справедливо неравенство (после перехода в лидеры)  $K_{\rm ini} (S_{\lambda \rm s}) < K_{\rm ini} (S_{\rm k \rm s})$ ; или если выполнялось неравенство  $K_{\varepsilon ii} (S_{\lambda \varepsilon}) > K_{\varepsilon ii} (S_{k_1 \varepsilon}^0)$ , а стало выполняться равенство  $K_{\varepsilon ii}(S_{\lambda \varepsilon}) = K_{\varepsilon ii}(S_{\lambda \varepsilon})$ ;

 $k_{\text{eii}} = 2$ , если выполнялось неравенство  $K_{\epsilon i i} (S_{\lambda \epsilon}) > K_{\epsilon i i} (S_{k \epsilon}^0)$ , а стало справедливо неравенство  $K_{\varepsilon ii} (S_{\lambda \varepsilon}) < K_{\varepsilon ii} (S_{\lambda \varepsilon})$ ;

3)  $X_{\epsilon i D} \subset X_{\epsilon i}$  – множество допустимых векторов, для элементов которого выполняется условие (3);

$$
4) \ \ X_{\text{ejp}} = \begin{cases} X_{\text{ejp}}^{l} : l = (l_1, l_2, ..., l_i, ..., l_{k_{\text{ej}}}), \\ l_i \in (1, N_{\text{ejD}}), l_{k_{\text{ej}}} \le N_{\text{ejD}} \end{cases}
$$

- упорядоченное множество эффективных решений - частный кортеж Парето,  $X_{\epsilon_{ip}} \subseteq X_{\epsilon_{iD}}$ , где  $X_{\epsilon_{ip}}$  – вектор, который входит в множество эффективных решений,  $i = 1, n_c$ ;

$$
5) \quad Q(X_{ij}^l) = \left\{Q_{\text{gjry}} : Q_{\text{gjry}} = \sum_{i=1}^{n_{\text{gj}}} q_{\text{gjry}} x_{\text{gj}}^l, \gamma = \overline{1,m}\right\}
$$

- множество значений ресурсов, соответствующих вектору  $X_{\epsilon j}^l$ , где  $q_{\epsilon j i \gamma}$  – значение  $\gamma$ -го ресурса, расходуемого на улучшение *i*-го скалярного критерия *ј*-й векторной компоненты подсистемы  $S_{\lambda \varepsilon}$ ,  $j = \overline{1, \eta_{\varepsilon}}$ .

На втором этапе решается задача: найти

$$
Q(X_{\text{kip}}^l) = \min_{x_{\text{sj}}^l} \sum_{j=1}^{n_{\text{ls}}} q_{\text{sj}} x_{\text{sj}}^l, \gamma = \overline{1, m}
$$
 (5)

при выполнении условий:

$$
\sum_{j=1}^{n_{\rm E}} a_{\rm Ej} k_{\rm Ej} x_{\rm Ej}^l \rangle A_{\rm Ej}^{02}, \ \ x_{\rm Ej}^l \in \{0,1\}, \ \ k_{\rm Ej} \in \{1,2\}, \ \ (6)
$$

где  $A^{02}_{ki}$  – константа ограничения. Ее значение определяется ниже. Число элементов  $N_{\varepsilon D}$  множества  $X_{\varepsilon D}$  удовлетворяет условию:  $N_{\epsilon D} \leq N_{\epsilon}$ . Значения  $k_{\epsilon i}$  становятся известными после сравнения векторных компонент подсистем  $S_{\lambda \varepsilon}$  и  $S_{k_1 \varepsilon}^0$ .

После нахождения п. частных кортежей Парето  $X_{\text{sin}}$  для каждой подсистемы  $S_{\lambda \varepsilon}$ в каждом из них выбираем первый элемент  $X_{\epsilon n}^{l_1} = \{x_{\epsilon n}^{l_1}, j = \overline{1,\eta_{\epsilon}}\}, \epsilon = \overline{1,\eta}$ . Эти элементы определяют, какие из векторных компонент подсистемы  $S_{\lambda \varepsilon}$  следует улучшить, а также значение ресурса

$$
q_{\varepsilon\gamma} = \sum_{j=1}^{n_{\varepsilon}} q_{\varepsilon j\gamma} x_{\varepsilon j}^{l_1}, \gamma = \overline{1, m} \ . \tag{7}
$$

В (5)-(7) приняты обозначения, справедливые для *j*-й  $(j = \overline{1, \eta_{\varepsilon}})$  векторной компоненты, характеризующей подсистему  $S_{\alpha}$ .

1)  $X_{\varepsilon} = \{X_{\varepsilon}^{\prime}, l = \overline{1, N_{\varepsilon}}\}$  – множество решений-векторов, вектор где  $X_{\varepsilon}^l = \left\{x_{\varepsilon}^l, j = \overline{1,\eta_{\varepsilon}}\right\}; x_{\varepsilon}^l = 1$ , если *j*-я векторная компонента подсистемы  $S_{\lambda \varepsilon}$  будет улучшаться по сравнению с *j*-й векторной компонентой подсистемы  $S_{k_1 \varepsilon}^0$ ;  $x_{\varepsilon j}^j = 0$  – в противоположном случае;

 $N_{\rm g}$  – число решений;  $\eta_{\rm g}$  – число значений векторных компонент  $K_{\varepsilon i}$  ( $S_{\lambda \varepsilon}$ ) подсистемы  $S_{\lambda s}$ , которые хуже (больше) соответствующих значений векторных компонент  $K_{\scriptscriptstyle{SI}}(S_{\scriptscriptstyle{KE}}^0)$  подсистемы  $S_{\scriptscriptstyle{KE}}^0$  или равны им. Считаем без потери общности, что такими являются первые  $\eta$  векторных компонент;

2)  $k_{ei} = 1$ , если выполнилось условие (до перевода  $S_{\lambda}$  $\mathbf{B}$ лидеры)  $K_{si}(S_{is})=K_{si}(S_{ks}^{0}),$  а стало выполняться неравенство  $K_{\varepsilon j}(S_{\lambda \varepsilon}) < K_{\varepsilon j}(S_{\lambda \varepsilon}^0)$ ; или если выполнялось неравенство  $K_{si}(S_{is}) > K_{si}(S_{ks}^0)$ , а стало выполняться равенство  $K_{\varepsilon i} (S_{\lambda \varepsilon}) = K_{\varepsilon i} (S_{k_1 \varepsilon}^0);$ 

 $k_{\rm ei} = 2$ , если выполнялось неравенство  $K_{si}(S_{is}) > K_{si}(S_{ks}^{0}),$  а стало выполняться неравенство  $K_{si}(S_{\lambda_{\varepsilon}}) < K_{si}(S_{\lambda_{\varepsilon}}^0);$ 

3)  $X_{\epsilon D} \subset X_{\epsilon}$  – множество допустимых векторов, для элементов которого выполняется условие (6);

4)  $X_{\varepsilon p} = \left\{ X_{\varepsilon p}^l : l = (l_1, l_2, ..., l_i, ..., l_{k_{\varepsilon}}) \right\},$ 

 $l_i \in (\overline{1, N_{\varepsilon D}}), l_k \le N_{\varepsilon D}$  — упорядоченное множество эффективных решений - частный кортеж Парето,  $X_{\varepsilon p} \subseteq X_{\varepsilon D}$ , где  $X_{\varepsilon p}^l$  – вектор, который входит в множество эффективных решений. Число элементов кортежа  $X_{\varepsilon p} = N_{\varepsilon p} \le N_{\varepsilon D}$ ;

5) 
$$
Q(X_{\varepsilon}^l)=\left\{Q_{{\varepsilon} \gamma}^l: Q_{{\varepsilon} \gamma}^l=\sum_{j=1}^{n_{\varepsilon}}q_{{\varepsilon} j \gamma}x_{{\varepsilon} j \gamma}^l, \gamma=\overline{1,m}\right\}-
$$

множество значений ресурсов, соответствующих вектору  $X_{\varepsilon}^l$ , где  $q_{\varepsilon i v}$  – значение  $\gamma$ -го  $(\gamma = \overline{1,m})$  ресурса, расходуемого на улучшение *j*-ой векторной компоненты  $(j = \overline{1, \eta_s})$ .

На третьем этапе решается задача: найти

$$
Q\left(X_{\epsilon p}^l\right) = \min_{x_{\epsilon p}^l} \sum_{\epsilon=1}^n q_{\epsilon \gamma} x_{\epsilon}^l, \gamma = \overline{1, m} \tag{8}
$$

при выполнении условий

$$
\sum_{\varepsilon=1}^{n} a_{\varepsilon} k_{\varepsilon} x_{\varepsilon}^{l} \rangle A_{\varepsilon}^{01}, \ x_{\varepsilon}^{l} \in \{0; 1\}, \ k_{\varepsilon} \in \{1; 2\}, \ (9)
$$

где  $A_c^{01}$  – константа ограничения. Ее значение определяется ниже. Число элементов  $N_D$  множества  $X_D$  удовлетворяет условию:  $N_D$  ≤ N. Значения  $k_6$  становятся известными после сравнения многовекторных компонент систем  $S_{\lambda}$  и  $S_{k}^{0}$ .

В результате будет построен кортеж  $\Pi$ apero  $X_n = \{X_n^l : l = (l_1, l_2, ..., l_i, ..., l_k), l_k \leq N_n\}$ . Элементы кортежа и определяют, какие из многовекторных компонент системы  $S_{\lambda}$  следует улучшить или сделать равными по сравнению с соответствующими многовекторными системы-лидера  $S_k^0$ . Лицо, компонентами принимающее решение, должно сделать окончательный выбор в пользу того или иного варианта. Как правило, им является первый элемент кортежа $X_n^{l_1} = \{x_{\varepsilon}^{l_1}, \varepsilon = \overline{1,n}\}\.$ 

В (8), (9) приняты обозначения:

1)  $X = \{X^l, l = \overline{1, N}\}\$  – множество решений-векторов, где вектор  $X' = \{x_{\varepsilon}^l, \varepsilon = \overline{1, \eta}\}\;;$ 

 $x_{\varepsilon}^{\prime} = 1$ , если многовекторная компонента  $\varepsilon$  системы  $S_{\lambda}$  будет улучшаться по сравнению с многовекторной компонентой є системы-лидера  $S_{k_i}$ ;  $x_{\varepsilon}^l = 0$  – в противоположном случае:

 $N$  – число решений;  $\eta$  – число значений многовекторных компонент  $K_c(S_1)$ , которые хуже (больше) соответствующих значений многовекторных компонент  $K_{\varepsilon} S_{\varepsilon}$ системы лидера  $S_k^0$  или равны им. Считаем без потери общности, что такими являются первые η многовекторных компонент;

2)  $k_{\rm s} = 1$ , если выполнилось условие (до перевода  $S_{\lambda}$  в лидеры)  $K_{\varepsilon}(S_{\lambda}) = K_{\varepsilon}(S_{\lambda}^{0}),$ a стало выполняться неравенство  $K_*(S_{\lambda}) < K_*(S_{\lambda}^0)$ , или если выполнялось неравенство  $K_{\varepsilon}\left(S_{\lambda}\right) > K_{\varepsilon}\left(S_{\lambda_{1}}^{0}\right)$ , а стало выполняться равенство  $K_{\varepsilon}(S_{\lambda}) = K_{\varepsilon}(S_{\lambda}^{0})$ ;

 $k_{s} = 2$ , если выполнялось неравенство  $K_{\varepsilon}(S_{\lambda}) > K_{\varepsilon}(S_{k_1}^0)$ , а стало выполняться нера-BeHCTBO  $K_{\varepsilon}(S_{\lambda}) < K_{\varepsilon}(S_{k_1}^0);$ 

3)  $X_p \subset X$  – множество допустимых векторов, для элементов которого выполняется условие (9);

4)  $X_n = \{X_n^l : l = (l_1, l_2, ..., l_i, ..., l_k), l_k \leq N_n\}$  – упорядоченное множество эффективных решений – кортеж Парето,  $X_p \subseteq X_p$ , где  $X_p^l$  – вектор, который входит в множество эффективных решений. Число элементов кортежа  $|X_p| = N_p \le N_D;$ 

5) 
$$
Q(X^1) = \left\{ Q^1_\gamma : Q^1_\gamma = \sum_{\varepsilon=1}^n q_{\varepsilon\gamma} x^1_\varepsilon, \gamma = \overline{1,m} \right\}
$$

множество значений ресурсов, соответствующих вектору  $X^l$ , где  $q_{\varepsilon\nu}$  – значение  $\gamma$ -го  $(\gamma = \overline{1,m})$  ресурса, расходуемого на улучшение многовекторной компоненты  $\varepsilon$  ( $\varepsilon = \overline{1, E}$ ).

Константы ограничений  $A_{\varepsilon}^{01}$ ,  $A_{\varepsilon i}^{02}$ ,  $A_{\varepsilon ii}^{03}$ определим из выражений [6]:

$$
A^{01}_{\epsilon ji} = \sum_{i \in N^{-}_{\lambda k_{1} \epsilon j}} a_{\epsilon ji} - \sum_{i \in N^{+}_{\lambda k_{1} \epsilon j}} a_{\epsilon ji}, j = \overline{1, r_{\epsilon}}, \epsilon = \overline{1, E}; (10)
$$

$$
A_{\epsilon j}^{02} = \sum_{j \in M_{\lambda k_1 \epsilon}} a_{\epsilon j} - \sum_{j \in M_{\lambda k_1 \epsilon}} a_{\epsilon j}, \epsilon = \overline{1, \mathrm{E}} \ ; \quad (11)
$$

$$
A_{\varepsilon}^{03} = \sum_{\varepsilon \in I_{\lambda k_1}^-} a_{\varepsilon} - \sum_{\varepsilon \in I_{\lambda k_1}^+} a_{\varepsilon}, \qquad (12)
$$

где  $N^{\text{+}}_{\epsilon j \lambda k_1}$ ,  $N^{-}_{\epsilon j \lambda k_1}$  – соответственно подмножество номеров лучших и худших скалярных критериев *ј*-й векторной компоненты при сравнении подсистем  $S_{\lambda_{\rm c}}$  $\overline{M}$  $S_{k,\varepsilon}^0, j=\overline{1,r_{\varepsilon}}, \varepsilon=\overline{1,\mathrm{E}};$ 

 $M_{\lambda k\epsilon}^{+}$ ,  $M_{\lambda k\epsilon}^{-}$  – соответственно подмножество номеров лучших и худших векторных компонент при сравнении подсистем  $S_{\lambda \varepsilon}$ 

$$
H S^0_{k_1\varepsilon}, \varepsilon = \overline{1, E} ;
$$

 $L_{\lambda k}^{+}$ ,  $L_{\lambda k}^{-}$  – соответственно подмножество номеров лучших и худших многовекторных компонент при сравнении систем  $S<sub>2</sub>$  и  $S_k^0$ .

#### Метод решения

Задачи (2), (3); (5), (6); (9), (10) относятся к области многокритериальных залач дискретного программирования. Для их решения можно использовать обобщенный метод ветвей и границ [6]. Рассмотрим общую схему алгоритма решения задачи гипервекторного перевода в лидеры.

1. Провести анализ исходной информации, сформировать критерии оценки систем, определить коэффициенты важности многовекторных, векторных компонент и скалярных критериев.

2. Решить задачу гипервекторного ранжирования.

3. Оценить место своей системы  $S_{\lambda}$ .

Если она попала в число лидеров, т.е.  $S_1 \in P_I$ и занимаемое системой место нас устраивает, перейти к шагу 10.

4. Определить многовекторные компоненты, по которым система  $S_{\lambda}$  уступает системе - лидеру  $S_k^0$ , значения  $k_{\varepsilon}$ ,  $\eta$ . Уточнить имеющиеся в распоряжении ресурсы, вычислить константу ограничения  $A_{\varepsilon}^{03}$ .

5. Определить векторные компоненты и скалярные критерии, по которым подсистемы S<sub>λε</sub> уступают соответствующим подсистемам  $S^0_{k,\varepsilon}$ ,  $\left(\varepsilon = \overline{1, E}, j = \overline{1, r_{\varepsilon}}, i = \overline{1, r_{\varepsilon}}\right)$ , значения  $k_{\scriptscriptstyle{e}i}, k_{\scriptscriptstyle{e}ii}$ ,  $\eta_{\scriptscriptstyle{e}}$ ,  $\eta_{\scriptscriptstyle{e}i}$ . Вычислить константы ограничений  $A_{ei}^{02}$ ,  $A_{eii}^{01}$ .

6. Решить задачу первого этапа - построить частные кортежи Парето с использованием обобщённого метода ветвей и границ. Оценить, какие скалярные критерии векторных компонент подсистем  $S_{\lambda \varepsilon}$  следует улучшать, чтобы с минимальными затратами выйти в лидеры. Выбрать для дальнейшего анализа первые элементы частных кортежей Парето. Найти значения ресурса  $q_{\text{eiv}}, \varepsilon = \overline{1, \text{E}}, j = \overline{1, \eta_{\text{e}}}, \gamma = \overline{1, m}$ .

7. Решить, с использованием обобщённого метода ветвей и границ, задачу второго этапа, построить частные кортежи Парето. Оценить, какие из векторных компонент подсистем  $S_{\lambda \varepsilon}$  следует улучшать, чтобы с минимально возможными затратами выйти в лидеры. Выбрать для дальнейшего анализа первые элементы частных кортежей Парето. Найти значения ресурса  $q_{sv}$ ,  $\varepsilon = \overline{1, \eta}, \gamma = \overline{1, m}$ .

8. Решить, с использованием обобщённого метода ветвей и границ, задачу третьего этапа, построить кортеж Парето. Оценить, какие из многовекторных компонент системы S<sub>2</sub> следует улучшать, чтобы с минимально возможными затратами выйти в лидеры. Выбрать для реализации первый элемент кортежа Парето.

9. С учетом полученных результатов вновь решить задачу гипервекторного ранжирования. Если принятые решения по оптимальному переводу в лидеры оказались верными, перейти к шагу 10. В противоположном случае провести анализ результатов, исходной информации, устранить возможные ошибки, вернуться к шагу 4.

10. Конец решения.

# Численный пример

Анализировались четыре конструкции ПДПД (см. табл. 1). Система критериев, характеризующая особенности конструкции ПДПД, представлена в табл. 2.

Необходимо: провести гипервекторное ранжирование конструкции ПДПД и в случае необходимости осуществить вывод конструкции *PDPD* 3 в лидеры.

Значения критериев различных ПДПД  $(PDPD1...PDPD4)$ приведены в табл. 3.

| Векторные                               | Наименование                                                                           | Качественное значение и ранг или |                                                                                                    |  |  |
|-----------------------------------------|----------------------------------------------------------------------------------------|----------------------------------|----------------------------------------------------------------------------------------------------|--|--|
| компоненты                              | скалярного критерия                                                                    | чение                            | диапазон изменения (отн. ед.)                                                                           |  |  |
|                                         |                                                                                        | 3                                |                                                                                                    |  |  |
| Тактическая<br>$m_{1}$                  | Время выхода на режим (задано<br>интервалами значений)                                 | $m_{11}$                         | 13000                                                                                                   |  |  |
|                                         | Частота пульсаций (задана ин-<br>тервалами значений)                                   | $m_{12}$                         | 120000                                                                                                  |  |  |
|                                         | Возможность управления моду-<br>лем тяги                                               | $m_{13}$                         | Плавное управление<br>Ступенчатое управление<br>Невозможно                                              |  |  |
|                                         | Масса силового блока ПДД (без<br>топливного отсека) (задана ин-<br>тервалами значений) | $m_{14}$                         | 16,25                                                                                                   |  |  |
| Эксплуата-<br>ционная<br>m <sub>2</sub> | Агрегатное состояние горючего<br>при хранении                                          | $m_{21}$                         | Твердое, гель, нанопорошок - 3<br>Керосин и др. жидкости<br>$\Gamma$ a <sub>3</sub><br>$-1$             |  |  |
|                                         | Наличие специальной системы<br>инициирования                                           | $m_{22}$                         | Постоянно действующая<br>$-1$<br>Однократного включения<br>$\frac{-2}{-3}$<br>при запуске<br>Не имеется |  |  |
|                                         | Назначенный ресурс                                                                     | $m_{23}$                         |                                                                                                    |  |  |
|                                         | Назначенный срок службы                                                                | $m_{24}$                         |                                                                                                    |  |  |

Таблица 2. Критерии оценки ПДПД

Окончание таблицы 2

|                                      |                                                                                | 3        |                                     |
|--------------------------------------|--------------------------------------------------------------------------------|----------|-------------------------------------|
| Технологи-<br>ческая                 | Степень сложности и техноло-<br>гичности конструкции                           | $m_{31}$ | Очень сложная<br>Сложная<br>Простая |
| m <sub>3</sub>                       | Наличие<br>дополнительного<br>окислительного<br>компонента<br>$(O_2)$ на борту | $m_{32}$ | Имеется<br>Не имеется               |
|                                      | Стоимость разработки                                                           | $m_{41}$ | Высокая<br>Средняя<br>Низкая        |
| Экономи-<br>ческая<br>m <sub>4</sub> | Стоимость изготовления                                                         | $m_{42}$ | Высокая<br>Средняя<br>Низкая        |
|                                      | Стоимость эксплуатации                                                         | $m_{43}$ | Высокая<br>Средняя<br>Низкая        |

Таблица 3. Относительные значения и ранги критериев

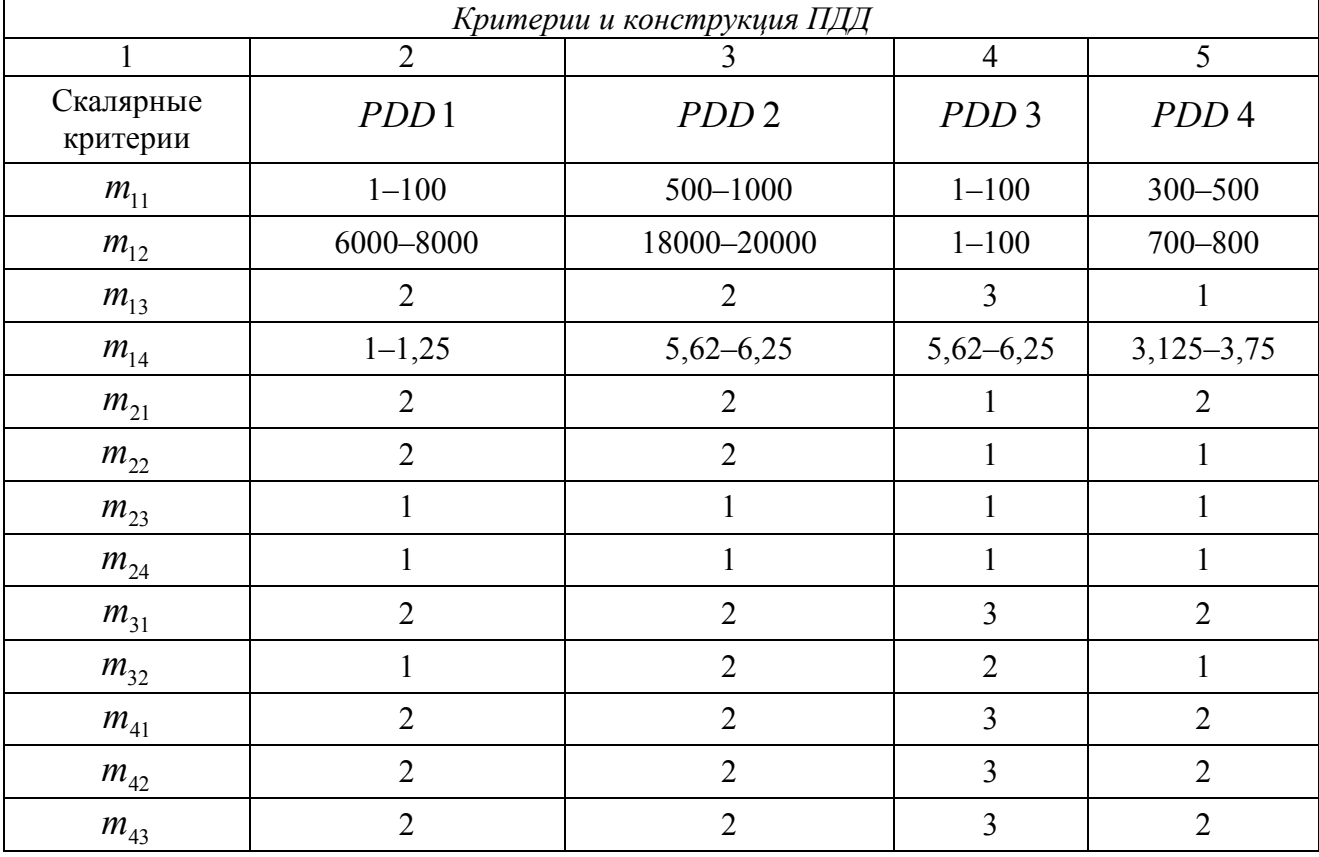

*Решение. 1. Найдем коэффициенты важности критериев.* 

Для определения коэффициентов важности критериев будем использовать модифицированный метод анализа иерархий (МАИ) [5]. При формировании матрицы парных сравнений применяют шкалу пред-

почтений, предложенную Т. Саати [6]. Исходная информация, полученная от экспертов при различных сочетаниях критериев, представлена в табл. 4, а результаты решения – в табл. 5.

Таблица 4. Степени важности критериев

| $m_{1}$ | $m_{\gamma}$<br>∸ | m <sub>1</sub> | $m_4$ | $m_{11}$ | $m_{12}$    | $m_{13}$ | $m_{14}$ | $m_{21}$ | $m_{22}$<br>∠∠ | $m_{22}$ | $m_{24}$ | $m_{31}$ | $m_{32}$ | $m_{41}$ | $m_{42}$ | $m_{43}$ |
|---------|-------------------|----------------|-------|----------|-------------|----------|----------|----------|----------------|----------|----------|----------|----------|----------|----------|----------|
|         |                   |                |       |          | $\check{ }$ |          |          |          |                |          |          |          |          |          | 1/3      |          |

|       | $U_1$  | $\mathcal{U}$ | υ,   | $b_4$  |
|-------|--------|---------------|------|--------|
| 0,375 | 0,5769 | 0,30          | 0,75 | 0,1429 |
| 0,125 | 0,1154 | 0,10          | 0,25 | 0,4286 |
| 0,125 | 0,1923 | 0,30          |      | 0,4286 |
| 0,375 | 0,1154 | 0,30          |      |        |

Таблина 5 Коэффициенты важности критериев

2. Решим задачу гипервекторного ранжирования.

В результате решения задачи гипервекторного ранжирования получим следующий кортеж Парето  $P = \langle S_1, S_2 \rangle$ . Второй и четвертый варианты при данной системе приоритетов оказались неэффективными. Так как вариант конструкции PDPD 3 оказался не на первом месте, то решение продолжаем.

3. Решим задачу вывода РДРДЗ на первое место. Последовательно решаем задачи (2), (3);(5),(6);(8),(9). Получим: для вывода варианта конструкции PDPD 3 на первое место необходимо увеличить значение частоты пульсации.

Это объясняется следующим. Приведем математические зависимости для определения основных тяговых характеристик ПДПД  $(P_u, I_l, I_{y\partial}, c_{y\partial z}, m_{\partial s\ y}, P_f, C_P)$  и силы лобового сопротивления  $R_x$  [2]:

 $P_u = I_i \cdot f$ ,  $(13)$ 

где  $P_u$  – интегральное значение тяги ПДПД,  $f$  - частота следования детонационных импульсов,  $I_1$  – импульс единичного детонационного процесса:

$$
I_{I} = F_{\text{mid}} \int p(t) dt, \qquad (14)
$$

где  $F_{mid}$  – площадь миделевого сечения ПДПД,  $\int p(t) dt$  – импульс давления на тяговую стенку ПДПД за время действия единичного детонационного импульса.

 $I_{\nu\lambda} = P_{\nu}/m_{\nu}$ , где  $I_{\nu\lambda}$  – удельный импульс тяги,  $m_s$  - суммарный секундный расход топлива.

 $c_{y\partial z} = m_z / P_u$ , где  $c_{y\partial z}$  – удельный расход горючего,  $m'$  – секундный расход горючего.

 $m_{\alpha} = m_{\alpha} / P_u$ , где  $m_{\alpha}$  – удельная масса ПДПД,  $m_{\alpha}$  – масса ПДПД.

 $P_f = P_u/F_{mid}$ , где  $P_f$  – лобовая тяга.  $C_p = 2P_u / (F_{mid} \cdot \rho \cdot V_{II}^2)$ , где  $C_p$  – коэффициент тяги,  $\rho$  - плотность воздуха,  $V_r$  скорость набегающего потока.

 $R_r = c_r \cdot F_{mid} \cdot \rho \cdot V_{\pi}^2/2$ , rge  $c_x = f(M, e^{\rho})$ метрические характеристики обтекаемого профиля) - коэффициент лобового сопротивления.

Из выражений (13) и (14) видно, что при постоянном значении тяги  $(P_u = const)$ увеличение частоты *f* приводит к уменьшению значения импульса единичного детонационного процесса  $I_1$  посредством уменьшения площади миделевого сечения F<sub>mid</sub>. Уменьшение  $F_{mid}$ , в свою очередь, приводит к уменьшению габаритов ПДПД, соответственно его массы  $m_{\partial g}$  и удельной массы  $m_{\partial g}$  v. Кроме того, уменьшение F<sub>mid</sub> приводит к увеличению коэффициента тяги Сри уменьшению силы лобового сопротивления  $R_x$ . Таким образом, изменение частоты следования детонационных импульсов влияет существенным образом на улучшение других характеристик.

#### Заключение

Рассмотрена важная в прикладном плане гипервекторная задача вывода конструкции ПДПД в число лидеров. Подобная задача возникает как естественное стремление занять ведущее положение (лучшая фирма, лучшее предприятие, лучший регион, лучший проект и т.п.). Она представляет собой логическое продолжение задачи ранжирования.

Решение задачи ранжирования позволяет: расположить системы в порядке убывания приоритета; определить системулидера; оценить положение своей системы относительно лидера. В ходе решения задачи ранжирования проводится анализ систем.

Задача вывода своей системы в число лидеров есть задача синтеза. В результате её решения определяют оптимальное сочетание скалярных критериев, векторных и многовекторных компонент, которые должна иметь система, чтобы выйти в лидеры.

Для целочисленных моделей задача вывода системы в число лидеров сводится к многокритериальной задаче дискретного программирования. Её решение может быть осуществлено обобщённым методом ветвей и границ.

На наш взгляд, рассматриваемая задача актуальна для технических и экономических систем.

### **Библиографический список**

1. Авиадвигатели XXI века [Электронный ресурс]: материалы конф. Электрон. дан. – М.: ЦИАМ, 2010. 1 электрон. опт. диск (CD-ROM). Систем. требования: IBM PC, Windows 2000 или выше. Загл. с этикетки диска. ISBN 978-5-94049-026-5.

2. Алемасов, В.Е. Основы теории физикохимических процессов в тепловых двигателях и энергетических установках [Текст]: учеб. пособие для вузов / В.Е. Алемасов, А.Ф. Дрегалин, А.С. Черенков. – М.: Химия,  $2000. - 520$  c.

3. Импульсные детонационные двигатели [Текст] / под ред. д-ра физ.-мат.наук С. М. Фролова– М.: ТОРУС ПРЕСС, 2006. – 592 с.

4. Иностранные авиационные двигатели, 2005 [Текст]: справочник ЦИАМ / под. общ. ред. В. А. Скибина, В. И. Солонина. – М.: Изд. Дом «Авиамир», 2005. – 592 с.

5. Ногин, В.Д. Упрощенный вариант метода анализа иерархий на основе нелинейной свертки критериев [Текст] / В.Д. Ногин // Журнал вычислительной математики и математической физики. 2004. -Т. 44. -№ 7. - С. 1259–1268.

6. Саати, Т.Л. Принятие решений. Метод анализа иерархий [Текст] / Т.Л. Саати – М.: Радио и связь. 1993. – 320 с.

7. Сафронов, В.В. Основы системного анализа: методы многовекторной оптимизации и многовекторного ранжирования [Текст]: монография / В.В. Сафронов – Саратов: Научная книга, 2009. – 329 с.

8. ЦИАМ 2001–2005. Основные результаты научно-технической деятельности [Текст]: т.II // под общ. науч. ред. В.А. Скибина, В.И. Солонина, М.Я. Иванова. – М.: ЦИАМ, 2005. – 496 с.

# **TECHNIQUE OF CONCLUSION THE DIRECT-FLOW DETONATION PULSING ENGINE DESIGN TO THE LEADER POSITION**

© 2011 V. V. Safronov, V. A. Porshnev, A. S. Zhebrakov

JSC «KB Electropribor»

Statement of a hypervector problem of conclusion the direct-flow detonation pulsing engine design to the leader is considered. Generally it is reduced to multicriteria problem of a discrete programming. The method of its decision is offered. The numerical example is resulted.

*The direct-flow pulse detonation engine, the criteria, hypervector ranging, carrying out to the leader position.* 

### **Информация об авторах**

**Сафронов Валерий Васильевич,** доктор технических наук, профессор, главный научный сотрудник ОАО «КБ Электроприбор», г. Саратов. E-mail: [svv@kbep.ru.](mailto:svv@kbep.ru) Область научных интересов: системный анализ, теория принятия решений, методы целочисленного программирования, векторная оптимизация сложных систем.

**Поршнев Владимир Александрович,** кандидат технических наук, начальник научноисследовательского центра ОАО «КБ Электроприбор», г. Саратов. E-mail: [pva@kbep.ru.](mailto:pva@kbep.ru) Область научных интересов: системный анализ, энергосиловые установки летательных аппаратов, детонация, гиперзвук.

**Жебраков Алексей Сергеевич,** инженер-конструктор 2 категории ОАО «КБ Электроприбор», г. Саратов. E-mail:  $zas@kbep.ru$ . Область научных интересов: системный анализ, силовые установки летательных аппаратов, детонация.

**Safronov Valery Vasilevich**, Doctor of Scientific Tech, the professor, The main scientific employee of «Electropribor» Design Bureau, Saratov. E-mail: [svv@kbep.ru.](mailto:svv@kbep.ru) Area of research: the system analysis, the decision-making theory, integerprogramming methods, vector optimisation of difficult systems.

**Porshnev Vladimir Aleksandrovich**, Candidate of Technical Sciences, the chief of the research center of of «Electropribor» Design Bureau, Saratov. E-mail: [pva@kbep.ru](mailto:pva@kbep.ru). Area of research: the system analysis, energy-power plants for aircrafts, a detonation, a hypersound.

**Zhebrakov Alexey Sergeevich**, The Design engineer of 2 classes of «Electropribor» Design Bureau, Saratov. E-mail:  $zas@kbep.ru$ . Area of research: the system analysis, power plants of flight vehicles, a detonation.